# Collecting complete sets

Finding the waiting time in order to collect a "complete set" by simulation.

Reference: Ziegenbalg J.: Algorithmen von Hammurapi bis Gödel, 4. Auflage, Springer-Spektrum, Wiesbaden 2016, Section 4.5.2

## 1 Some tests with list operations

 $(L)$   $[0,1,4,9,16,25,36]$ (%i1) L : makelist(j\*j, j, 0, 6);  $(\frac{6}{6}02)$  [0,1,4,9,16,25,36] (%i2) L; (%o3) 9 (%i3) L[4]; (%o4) 91 (%i4) apply("+", L);  $($ %o5)  $[$  1,4,9,16,25,36] (%i5) rest(L);

### 2 Some tests with the random generator

The commands make random state and set random state serve the purpose of initializing the random number generator; cf. Maxima's help system.

```
(%o7) done
(%i7) s1: make_random_state (654321) $
      set random state (s1);
(%o9) 768
(L2) [1](%o11) done
(%o12) [ 800,830,591,447,667,498,958,322,597,110,344,9]
(%i12) make_random_state(true) $
      random(1000);
      L2 : []; for i:1 thru 12 do L2 : append(L2, [random(1000)]); L2;
```
### 3 The collectors problem

### 3.1 Implementation with array

```
(\%i22) collector() :=
        block([collector_array, r, i :0 ],
         make_random_state(true),
         collector_array : make_array(fixnum, 7),
         fillarray(collector array, makelist((0, j, 0, 6)),
            /* fill collector array with zeroes */if verbose then print(i, rest(listarray(collector_array))),
          while is(apply("*", rest(listarray(collector_array))) = 0) 
          do (i : i+1 , 
            r: random(6)+1,
            collector_array[r] : collector_array[r]+1 ,
            if verbose then print(i, rest(listarray(collector_array))) ) ,
         [i, rest(listarray(collector_array))] ) $ ;
```
(%i23) (verbose : true, collector() );

```
0, 0, 0, 0, 0, 0, 01 [0,0,0,1,0,0]2 [0,0,0,1,1,0]3 [0,0,1,1,1,0]4 [ 0,1,1,1,1,0]
      5 [ 0,1,2,1,1,0]
      6 [ 0,1,3,1,1,0]
      7 [0,1,4,1,1,0]8 [ 0,1,4,2,1,0]
      9 [ 0,1,4,2,2,0]
      10 [ 0,2,4,2,2,0]
      11 \, I0, 2, 5, 2, 2, 012 \, 10, 2, 5, 2, 2, 1113 [ 0,2,5,2,3,1]
      14 \, 10, 3, 5, 2, 3, 1115 \, \overline{)0,3,5,3,3,1}16 [0,3,6,3,3,1]17 [ 0,3,6,3,3,2]
      18 [ 0,3,7,3,3,2]
      19 [ 1,3,7,3,3,2]
(%o23) [ 19,[ 1,3,7,3,3,2] ]
(% \mathcal{O}_{0}(24) collector_array_series(n) :=
        block(L : \Pi),
          for i:1 thru n do L : append(L, [collector()[1]]), 
         [L, float(apply("+",L)/length(L))] \;
(%i44) (verbose : false, collector array series(100) );
```

```
(%o44) [ [ 20,8,7,27,14,12,11,19,35,22,18,21,16,11,20,30,10,16,12,16,16,
     14,11,14,15,8,14,19,15,9,11,16,8,28,18,19,9,14,17,15,14,13,21,17,10,14
     ,10,10,15,23,9,46,14,13,24,22,15,11,21,14,23,26,16,12,13,14,34,9,9,14,
     23,10,16,8,20,20,17,22,11,10,22,13,12,14,17,13,11,9,12,9,11,22,9,10,20
     ,9,15,10,15,11] ,15.62]
```
#### 3.2 Implementation purely with list

```
(\%i29) collector_list() :=
         block([SL : [0,0,0,0,0,0], r, i :0 ], 
          make_random_state(true),
           if verbose then print(SL), 
          while is(apply("*", SL) = 0)
           do (i : i+1, 
            r: random(6)+1,
             SL[r] : SL[r]+1, 
             if verbose then print(SL) ) ,
          [i, SL] ) $;
```

```
(%i30) verbose : true;
```

```
(verbose) true
```
 $(\%i31)$  collector\_list();

 $[0, 0, 0, 0, 0, 0]$  $[1,0,0,0,0,0]$  $[1,0,0,1,0,0]$  $[1,0,1,1,0,0]$  $[1,1,1,1,0,0]$  $[1,1,1,2,0,0]$  $[2,1,1,2,0,0]$  $[2,1,1,3,0,0]$  $[2,1,1,4,0,0]$  $[ 3, 1, 1, 4, 0, 0 ]$  $[3,1,1,5,0,0]$  $[73,1,2,5,0,0]$  $[3,1,3,5,0,0]$  $[3,1,3,6,0,0]$  $[3,1,3,6,0,1]$  $[3,1,3,6,1,1]$  $($ %031)  $[ 15, [3, 1, 3, 6, 1, 1] ]$ 

#### 4 Some tests with the list operation "apply"

```
(%o21) 24
→ apply("*", [1,2,3,4]);
(%o22) 1
\rightarrow apply("*", []);
(\%i32) collector_list_series(n) :=
        block(L : \Pi,for i:1 thru n do L : append(L, [collector_list()[1]]),
          [L, float(apply("+",L)/length(L))] \ ;
```
(%i45) (verbose : false, collector\_list\_series(100) );

 $($ %045)  $[$   $[$   $[$  15, 18, 16, 34, 9, 22, 9, 10, 16, 44, 19, 9, 10, 10, 17, 9, 31, 22, 35, 13, 11, 8, 9, 17,9,9,14,13,31,13,19,19,14,19,11,8,20,25,19,8,20,20,12,10,15,17,14,30 ,10,15,10,23,9,22,21,24,10,9,11,21,33,20,6,13,17,11,18,18,24,10,10,19, 14,16,11,8,17,15,17,26,12,24,11,26,11,11,11,15,14,12,13,35,28,8,19,9,8 ,9,9,12] ,16.07]

(%i41) timer(all);

 $(%o41)$   $\Pi$ 

(%i42) timer;

(%o42) [ collector\_list\_series,collector\_list ,collector\_array\_series,collector ]

 $(\%i46)$  timer info();

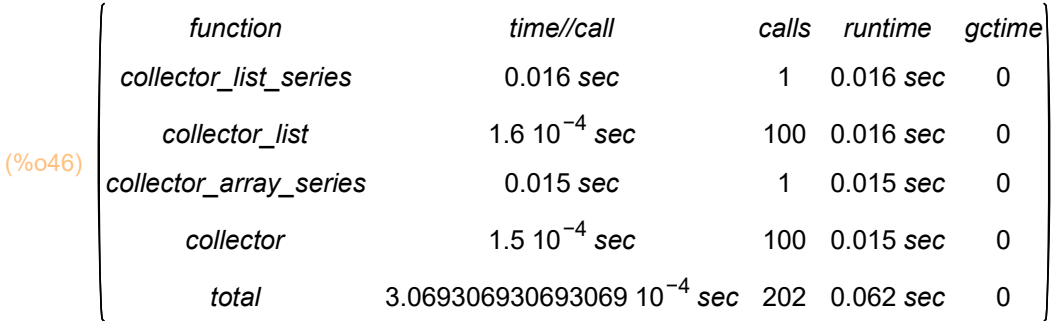